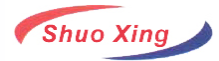

## **SMD Power Inductors CD54 Series**

**CD54 Series ,Various high power inductors are superior to be high saturation for surface mounting.**

**Mainly used by power supply for VRT,OA equipment Digital camera,LCD television set notebook PC,partable communication equipments,DC/DC converters, etc.**

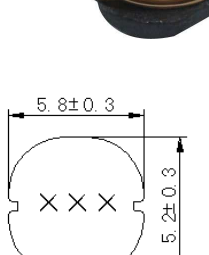

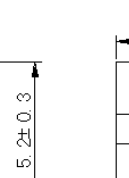

 $4.5±0.3$ 

 $1.3$ 

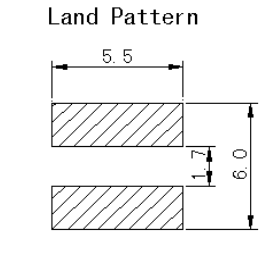

- 1.Inductance tested at 100KHz,0.1V;
- 2.SRF>13MHz measured using Agilent / HP8753D network Analyzer;
- 3.Inductance drop = 10% typ. at rated Isat;
- 4.△T=40℃ rise typ. at Irms;
- 5.Operating temperature range -40℃ to +125℃;
- 6. Electrical specifitions at +25℃;

Packing : Reel size: 12 mm Quantity: 1500 PCS/Reel

Unit: $mm$ 

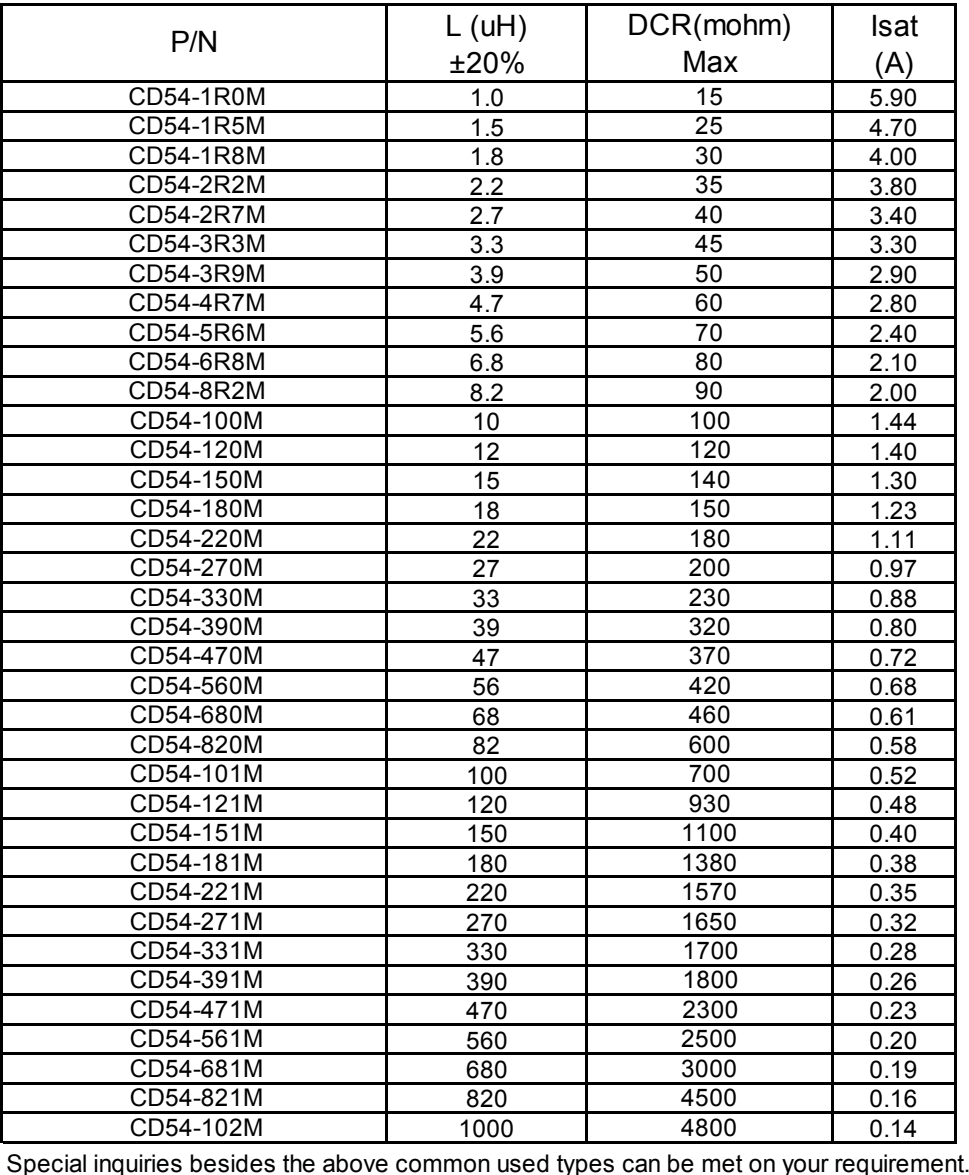

 **http://www.coilsjs.com Sales@coilsjs.com**

© 2012 SHUOXING ELECTRONICS CO.,LTD. ALL RIGHTS RESERVED.